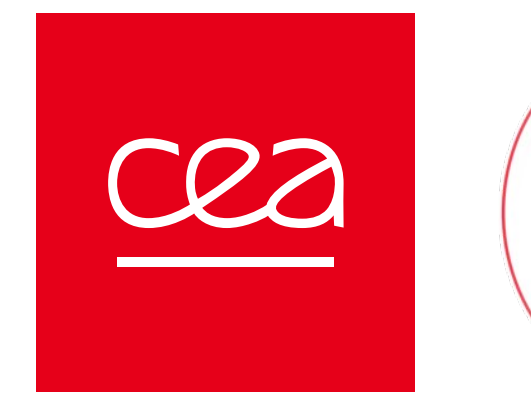

#### Kokkos in a nutshell

Thomas Padioleau Mathieu Lobet Julien Bigot

CExA Team

Journées des PTCs – November, 22 2023

Kokkos::parallel\_for("ComputeSurfaced Kokkos::parallel\_for("ComputeSurfaced" ComputeT { uct kos::View<double\*\*\*> T, dT; ble dt; **ComputeT(Kokkos::View<double\*\*\*\*\*\*\*\*\*\*\*\*\*\*\*\*** KOS\_FUNCTION **KKOS FUNCTION**<br>id operator() (int x, int y, int y  $um T = T(x,y,z)$  $\frac{um}{T(x,y,z)}$  += dt \* dt(x,y,z)  $t_{\text{max}}$  compute  $\tau()$   $\frac{1}{\sqrt{2}}$ vakk05:

CYSELA-X

a Discrete Domain

**Computation librarv** 

#### Who are the CExA members?

Research-engineers from all the CEA departments with accumulated experience in :

- Application development
- Application support
- GPU porting
- Library development
- ruction of the context of the context of the context of the context of the context of the context of the context of the context of the context of the context of the context of the context of the context of the context of t • Researchers in computer-science
- Numerical physics

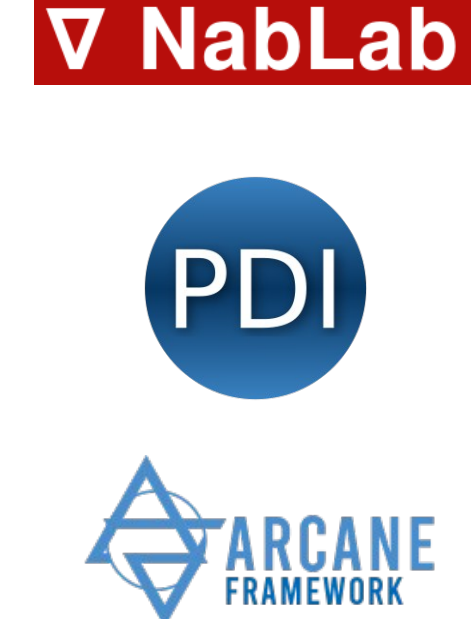

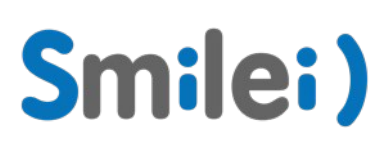

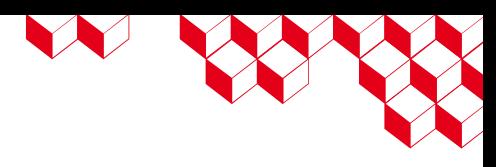

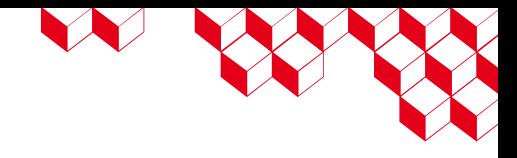

#### **Disclaimers**

- This presentation is partly based on the introduction slides of the Kokkos tutorials
- Some slides may reflect the speaker's opinion and not the Kokkos team's opinion
- Examples assume we are implicitly using the namespace Kokkos meaning that "Kokkos::xxxx" becomes "xxxx" for simplicity

- Kokkos Github –<https://github.com/kokkos>
- Kokkos tutorials –<https://github.com/kokkos/kokkos-tutorials>
- Kokkos documentation -<https://kokkos.github.io/kokkos-core-wiki/index.html>
- Kokkos Slack channel - [https://kokkosteam.slack.com](https://kokkosteam.slack.com/)
	- Ask your questions to the team
	- We now have a specific general-fr channel for French speakers
- CExA website -<https://cexa-project.org/>
- CExA GitHub -<https://github.com/CExA-project>

Our presentation into 4 points

1.Context

2.What is Kokkos ?

3.How it works (basically)

4.Real-life example

# 1 Context

KANANA KANANA KANANA KANANA

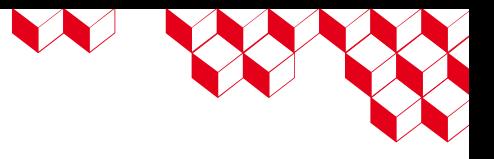

#### Life in our HPC world

Evolution in HPC : exotic and disruptive hardware are permanently appearing (and disappearing) in supercomputers history

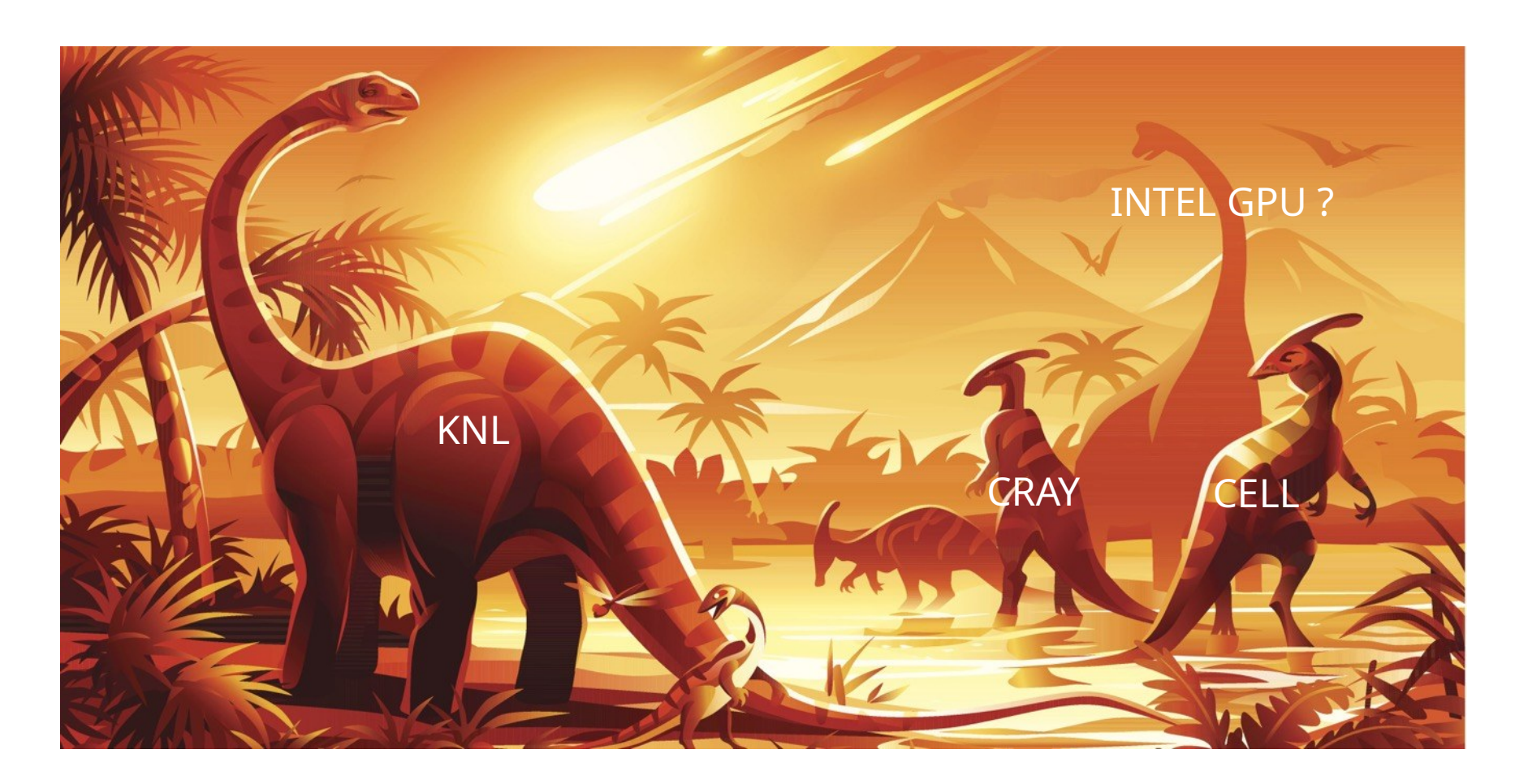

## A lot of work for HPC developers

New technologies are exciting for researchers but may be stressful for application developers and users :

- May require vendor specific programming models
- May require new programming paradigms
- Algorithms may have to be rewritten

Developers must :

- Update their knowledge to handle new hardware specificity and programming models
- Rewrite or duplicate part of their applications
- Bet on a technology without long-term vision

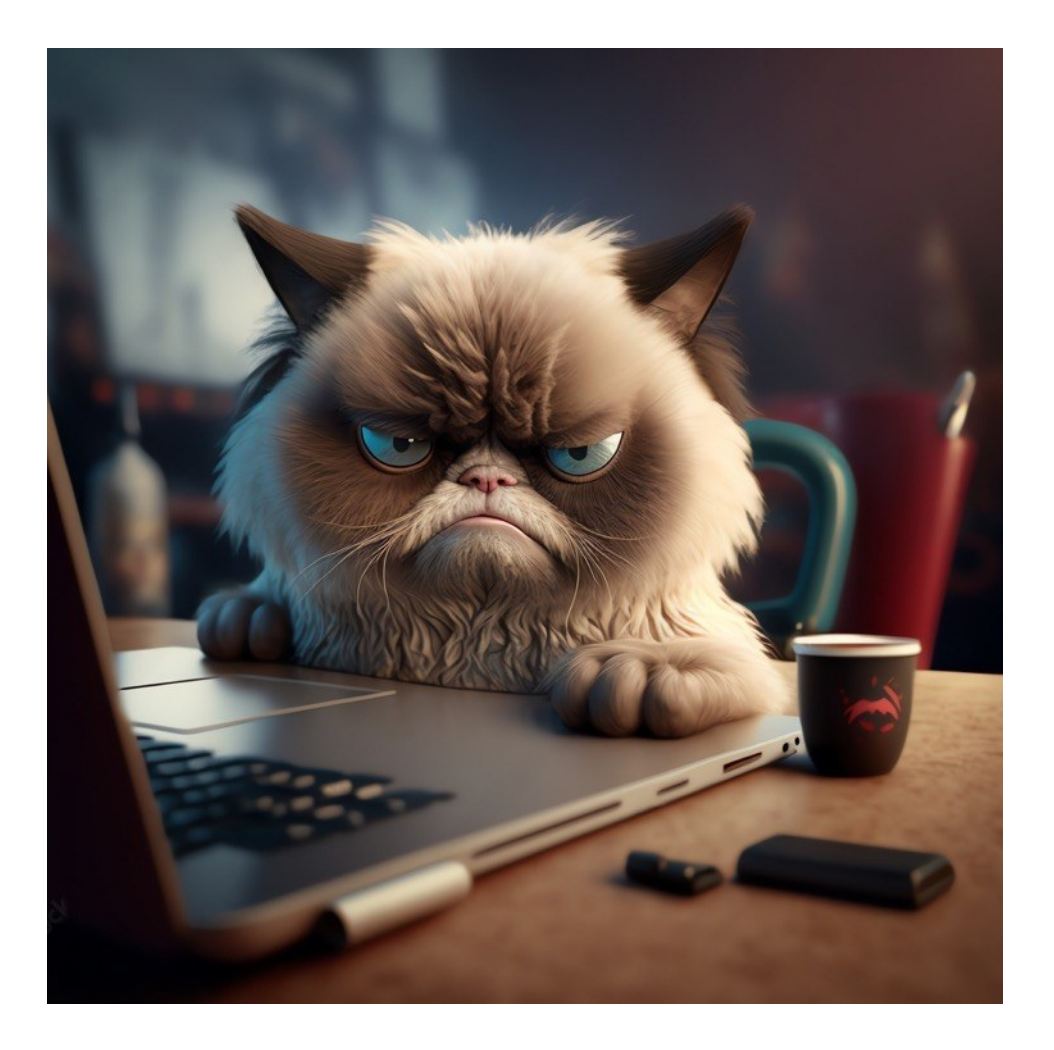

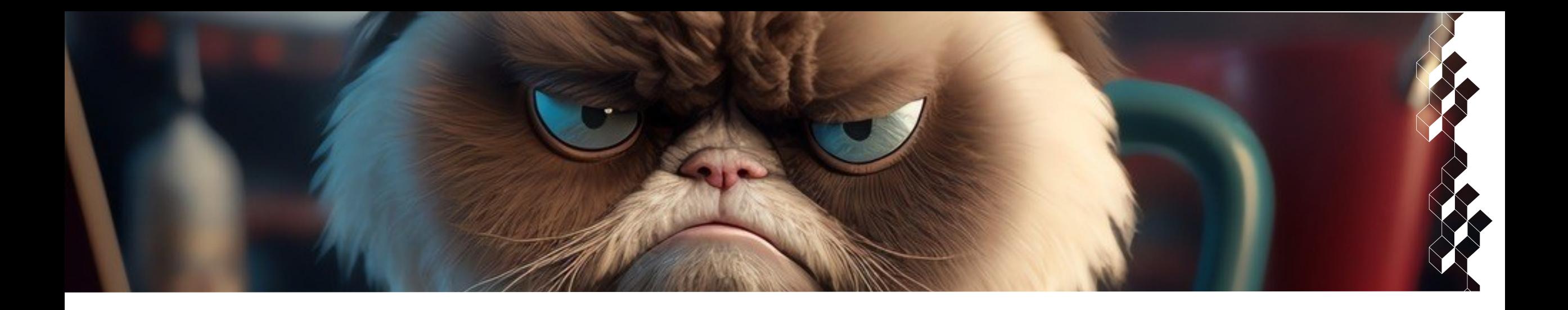

- A conservative estimate from the Kokkos team : An application of 200 000 lines need a full-time engineer during a year to switch programming models
- We have been working for more than 4 years to port the SMILEI application and we are still on it
- Easier for large application teams with dedicated HPC engineers
- Impossible for applications maintained by a single physicist, PhDs or Postdocs

#### Current state of HPC hardware

- Super-computers tend to be more and more heterogeneous : The CPU is coupled with one or multiple accelerator cards, most often GPUs
- The pure computational power is not balanced, mostly dominated by the GPU side
- NVIDIA used to dominate the HPC GPU market (as Intel used to be for CPUs)
	- Good for technology stability (programming models, optimization, etc)
	- Bad for market price and innovation
- Today's landscape is composed of many vendors with emergent actors :
	- AMD CPUs and GPUs
	- ARM based processors and accelerators
	- Intel GPUs

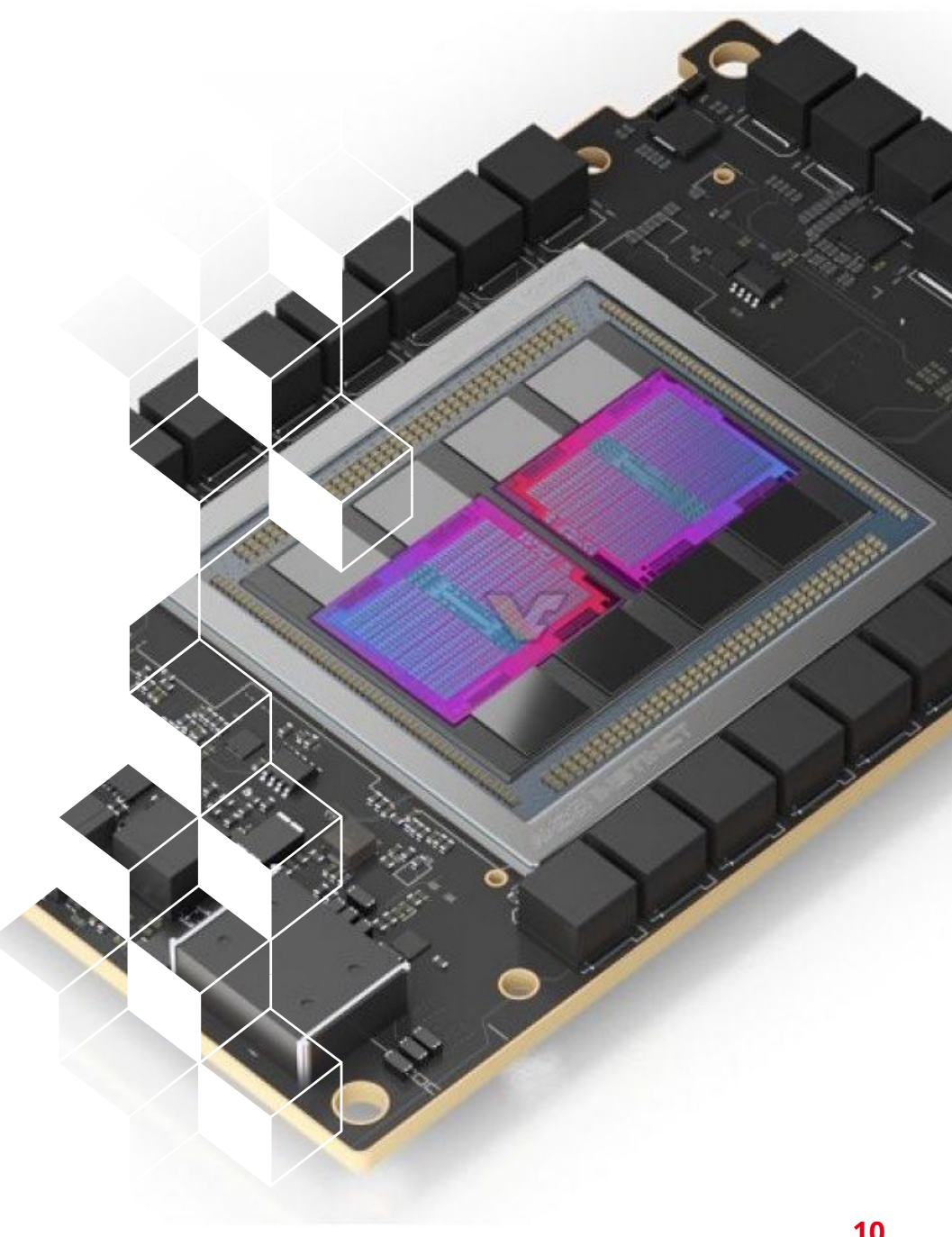

#### How to program heterogeneous systems

Fast network

- Super-computers still have multiple parallelism layers
	- Distributed parallelism between nodes
	- Inner node parallelism :
		- Multi-threading
		-

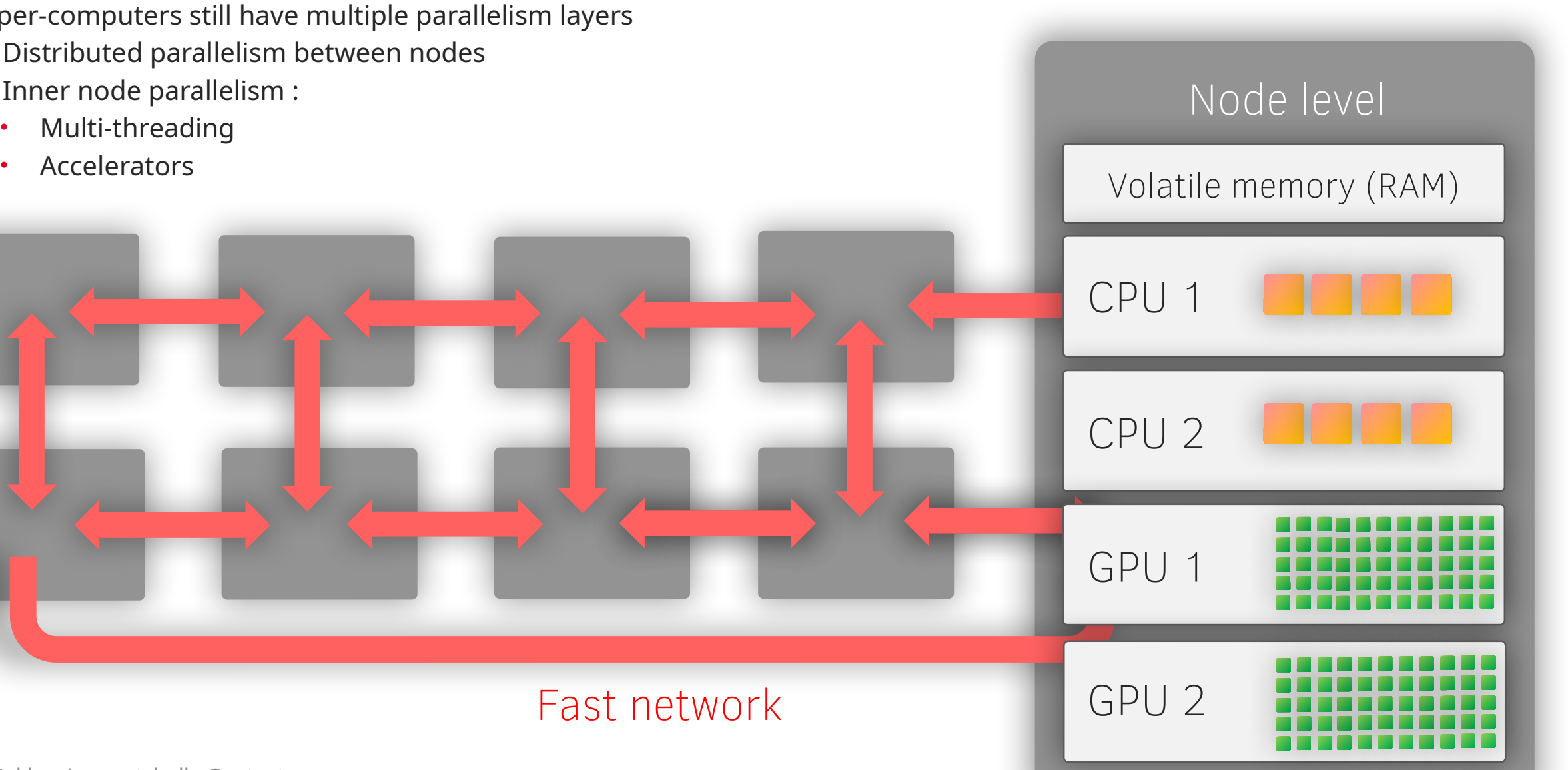

#### Need for performance portable programming models

- Developers still need a model MPI + X so far, may change in the future
- A performance portable programming model offers decent performance across a wide range of architectures using a single source code
- The choice depends on the value of the cursor between many parameters :
	- Performance
	- Portability
	- Maturity (bugs, features)
	- Long-term support
	- Code maintainability
	- Programing complexity (required programming skilled)
	- Ecosystem and interoperability

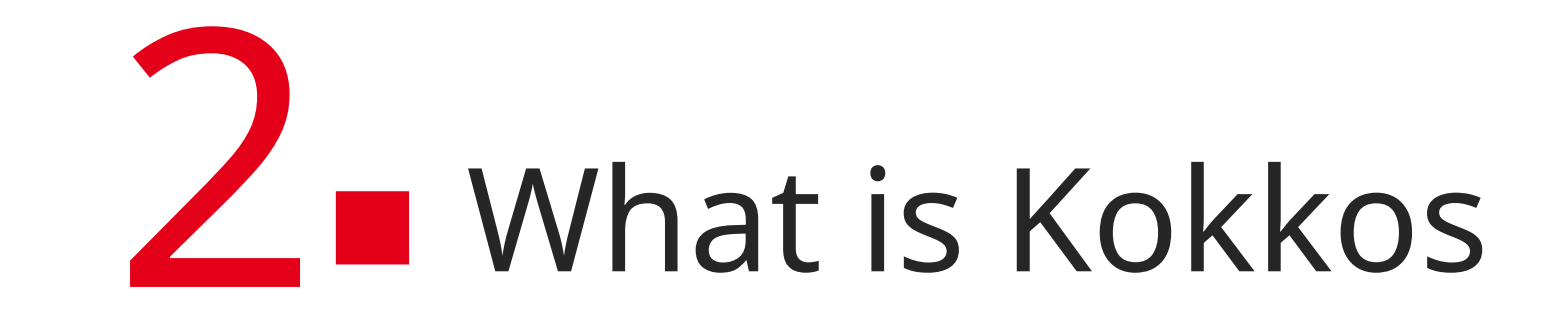

## W

#### Kokkos, what is it ?

Kokkos is performance portability parallel programming model build upon the C++-17 standard designed to abstract already-existing parallel programming models

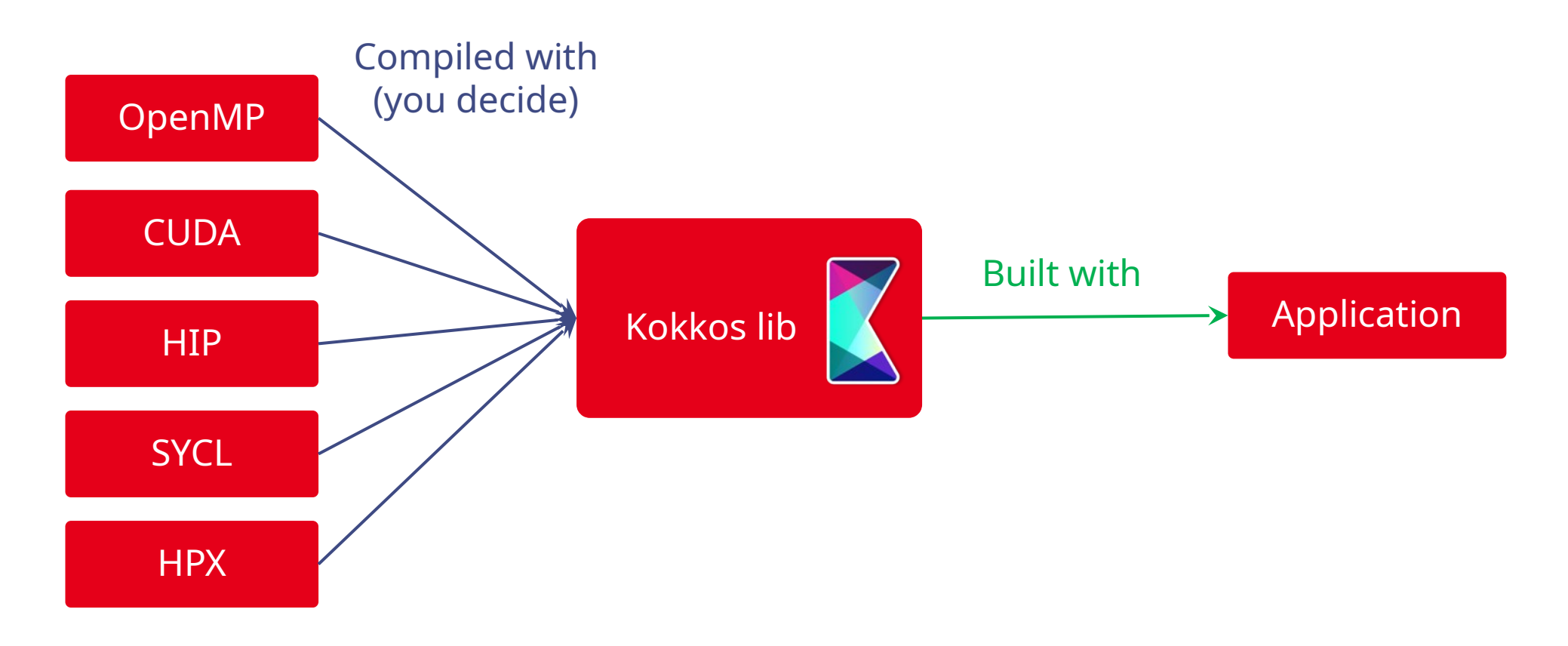

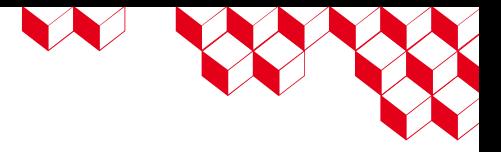

#### Kokkos, what is it ?

Kokkos is a good trade-off:

- Portable: compile for all CPU and GPU of the market and have access to experimental hardware thanks to close contact with vendors
- Performance: build on top of vendor-specific back-ends (i.e. CUDA, HIP, SYCL)
- Maturity: well established project since 2012 adopted by more than 100 projects
- Long-term support: used and developed by many DOE labs, part of the ECP project
- Maintainability: descriptive single source code
- Complexity: build upon advanced C++ without the need to master it, common objects and functions used in numerical science, extensive documentation, tutorial materials, chat room for questions
- Ecosystem and interoperability: expanding solution for common needs of modern science and engineering codes (math libs, debuggers, performance analysis)

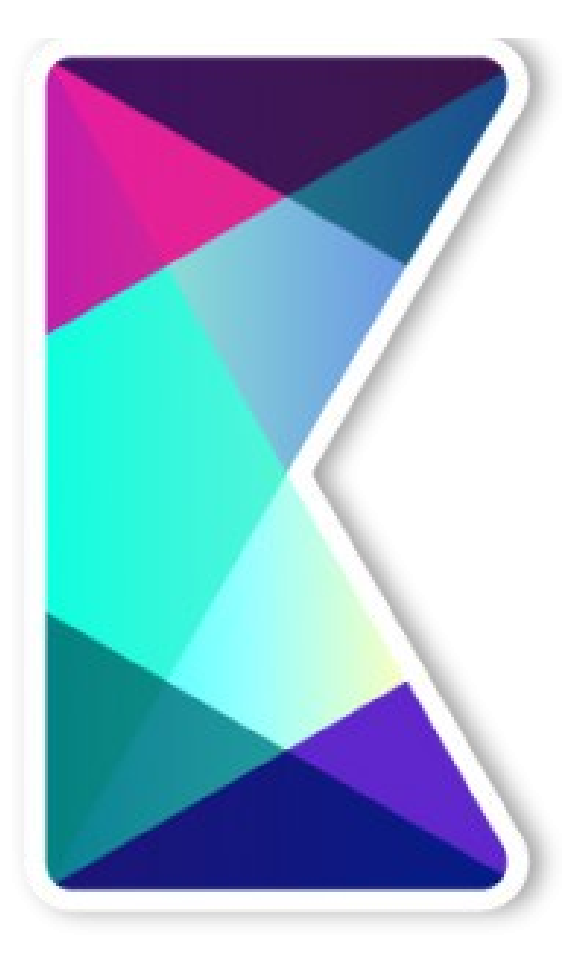

#### The whole ecosystem picture

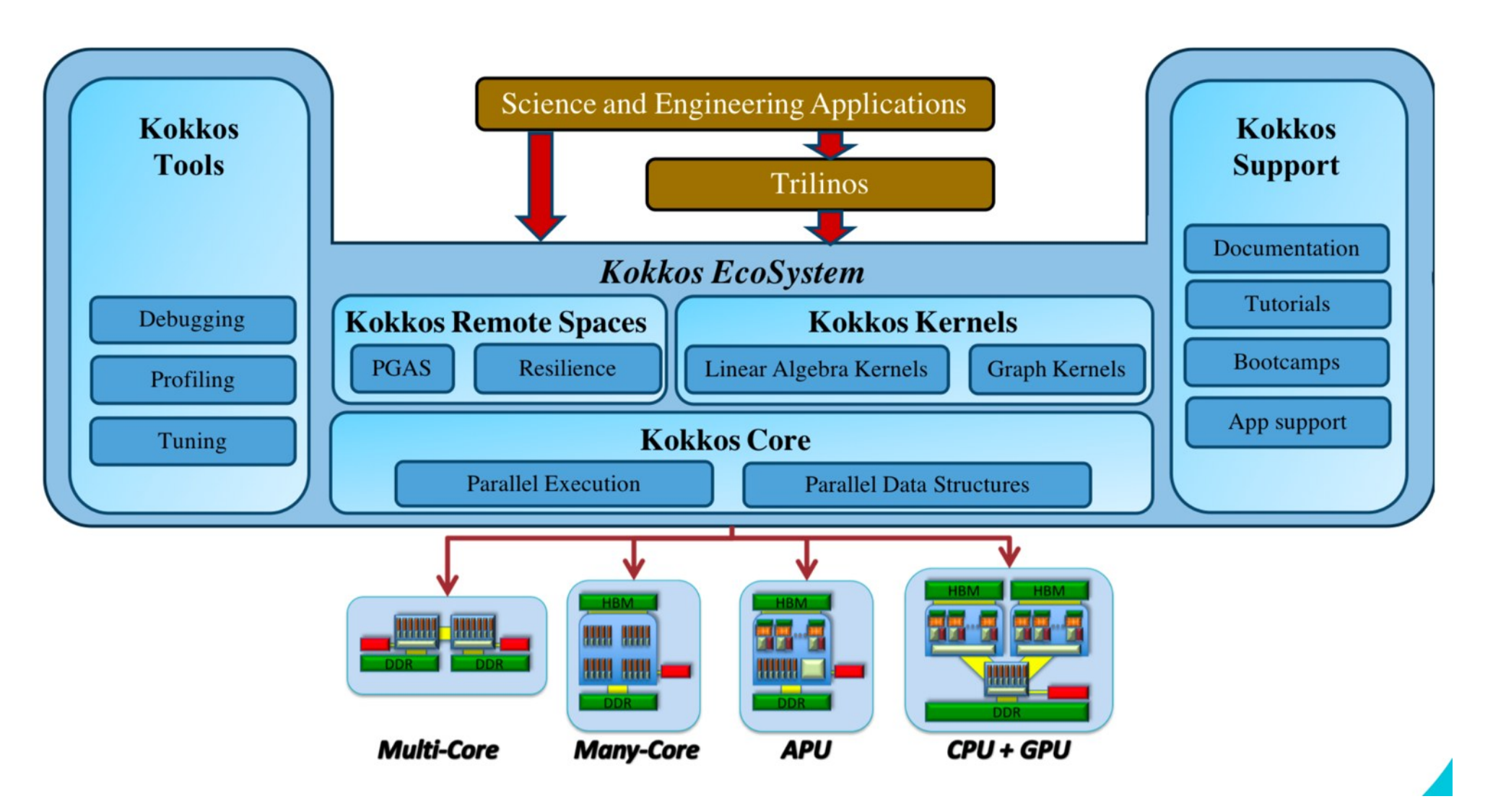

N BOS

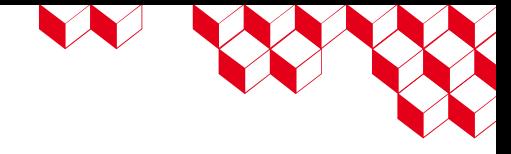

#### Kokkos helps improve ISO C++

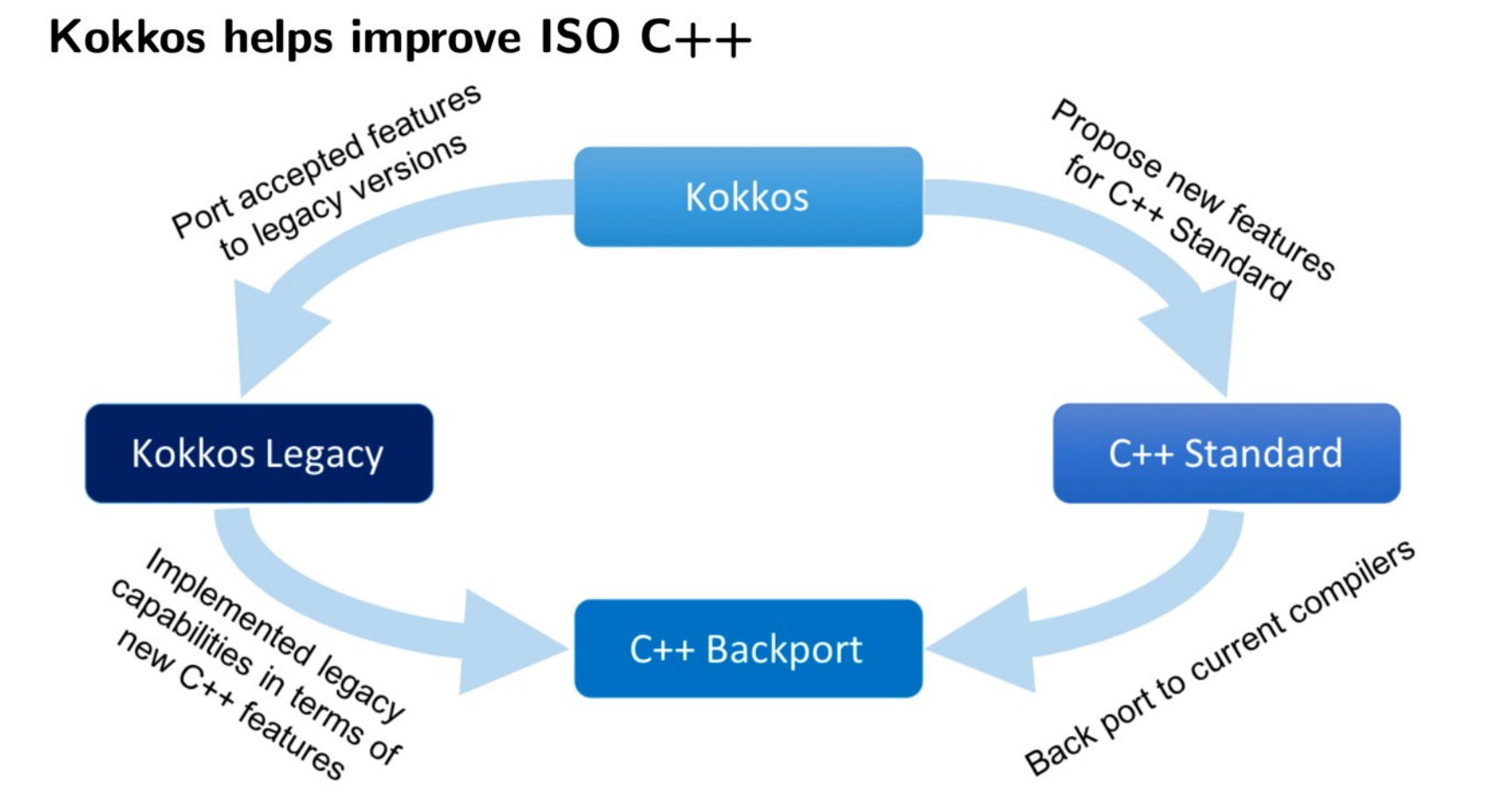

Ten current or former Kokkos members are members of the ISO C++ standard committee

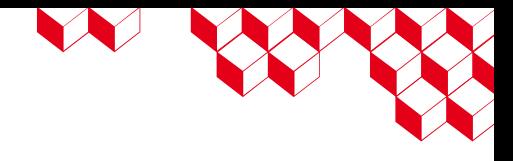

## Kokkos main capability

#### Basic features:

- Parallel loop: one-dimension, multi-dimensions, reduction patterns and more like OpenMP
- Multidimensional arrays like Fortran or Python
- Memory and execution policy to decide where data is located and where kernels are run
- Implicit data layout and data access management for performance

#### More advanced features:

- Thread safety, thread scalability and atomic operation
- Hierarchical parallelism (threading, vectorization, SIMT, etc.)
- Optimization capability

#### Tools:

- Compatibility with classical debuggers and profilers
- Build-in algorithm (sorting) like Thrust and mathematic features (linear algebra)
- Interoperability with Python, Fortran and other programming models

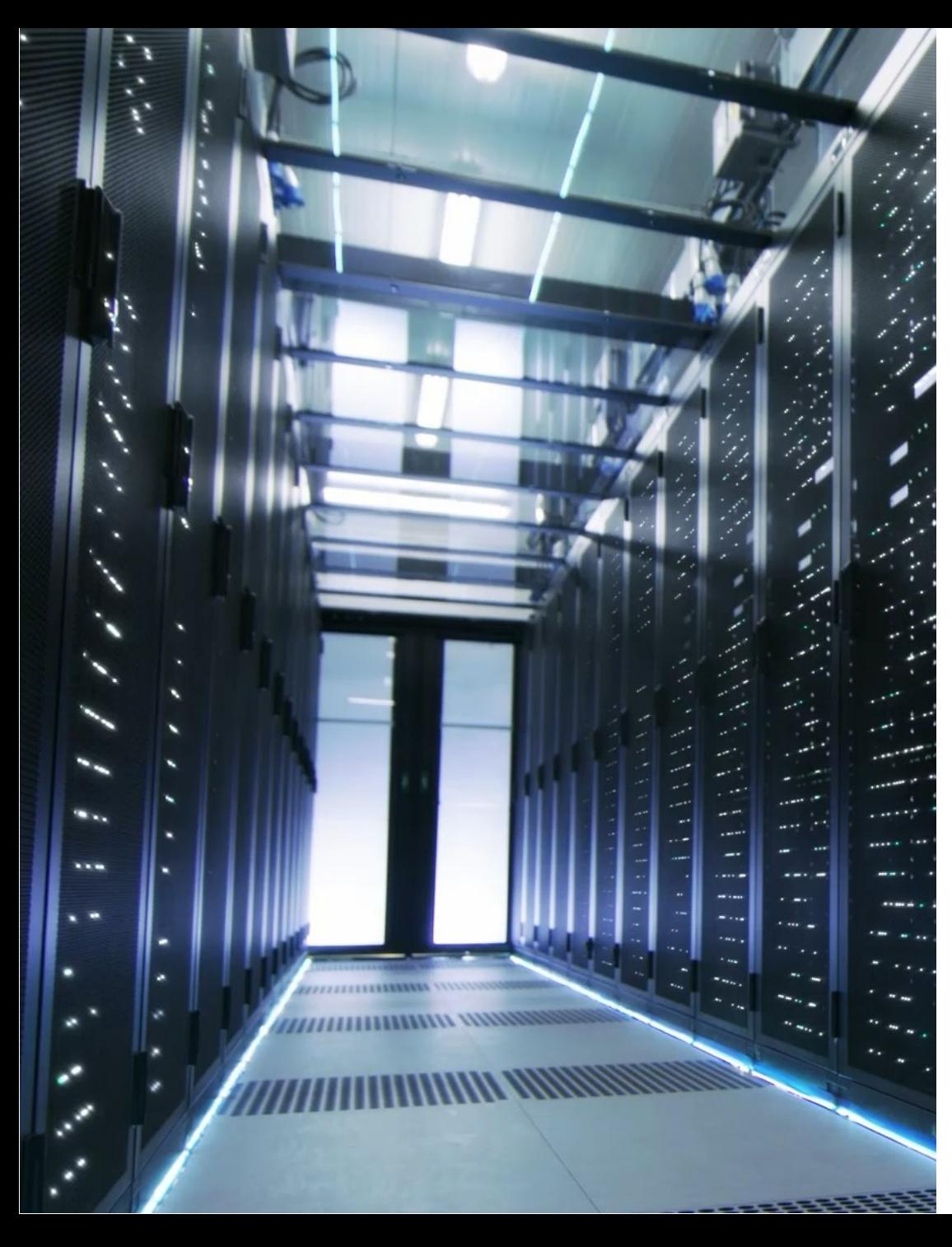

#### However, be careful, Kokkos is not magic

Portability and performance portability are not the same

- Hardware optimized algorithms may not scale
	- Best performance with a single source implementation is not always possible, especially targeting both CPU and GPU, due to hardware differences
		- May need specific algorithm or parallelism hierarchies to leverage the maximum performance of a specific architecture
		- Kokkos will not do that for you
		- Trade-off between best performance and other goals (portability, etc)

# **3 How to use Kokkos**

KARA KARA KARA KARA KARA

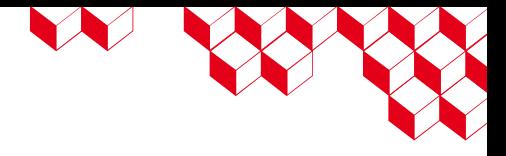

#### Kokkos Uses the concept of data parallelism as OpenMP does

```
for (int j = 0; j < column size; ++j) {
       for (int i = 0; i < line size; ++i) {
              y[i] += x[i] * A[j][i];
       }
}
```
Pattern: structure of the computation (for, reduction, scan, graph)

Execution policy: how computations are executed (static, dynamic, task)

Body: code which performs each unit of work

#### OpenMP versus Kokkos for a simple loop

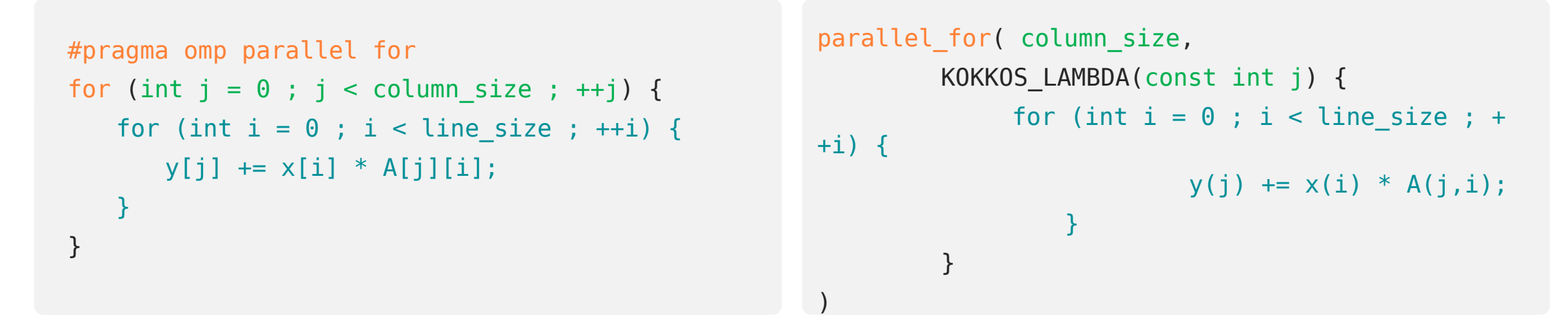

- Kokkos syntax is different but still understandable as OpenMP
- Kokkos uses the notion of lambda function in C++: small structure that describes a function

W

#### Execution pattern

What basic pattern to execute:

- Kokkos::parallel\_for -
- Kokkos::parallel\_reduce
- Kokkos::parallel\_scan
- etc

```
#pragma omp parallel for reduction(+:sum)
for (int i = 0 ; i < N ; ++i) {
   sum += x[i];}
```

```
parallel reduce( N,
        KOKKOS_LAMBDA(const int i, double& sum) {
                         sum += x[i];},
sum)
```
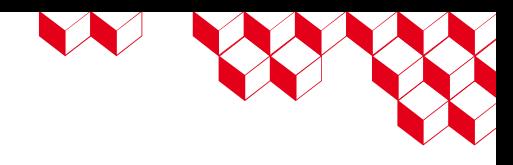

# WW

#### Execution space

Where computation is executed:

- Kokkos::serial Serial execution on CPU
- Kokkos::DefaultHostExecutionSpace Host execution
- Kokkos::DefaultExecutionSpace Device if compiled for GPU, else Host

Execution space can also make the back-end explicit:

- Kokkos::Cuda
- Kokkos::OpenMP
- Kokkos::HIP

The selection depends on:

- Compile-time options
- Default choices
- Run-time choices

Warning: Kokkos only sees a single device per process. Therefore, multi-device requires MPI.

#### Execution policy

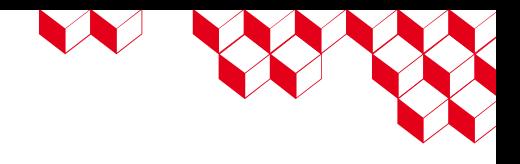

How computation is executed:

- Kokkos::RangePolicy 1D loop
- Kokkos::MDRangePolicy multi-D loop
- Kokkos::TeamPolicy for hierarchical parallelism
- Adapt the parallel execution to the hardware and to the characteristics of the algorithm

```
parallel_for( N,
   KOKKOS_LAMBDA (int n) { /* ... */ }
);
```

```
parallel_for( 
        RangePolicy<DefaultExecutionSpace>(0, N),
    KOKKOS_LAMBDA(int n) { /* ... */ }
);
```
### OpenMP vs Kokkos

#### Case 1:

- I only want to use the CPU (ignore the GPU if exists)
- I want to use OpenMP backend
- I compile Kokkos only with the OpenMP backend

```
// OpenMP
#pragma omp parallel for 
for (int i = 0 ; i < N ; ++i) {
   /* ... */
}
```

```
WW
// Kokkos 
Kokkos::parallel_for( N,
   KOKKOS LAMBDA (int i) { /* ... */ }
);
// Kokkos explicit execution policy
Kokkos::parallel_for( 
Kokkos::RangePolicy<Kokkos::DefaultExecutionSpace
> ( 0, N ),
        KOKKOS_LAMBDA(int n) { 
                /* ... */
        }
);
// Kokkos explicited execution policy
Kokkos::parallel_for( 
Kokkos::RangePolicy<Kokkos::OpenMP>(\theta, N),
```

```
KOKKOS_LAMBDA(int n) { 
        /* ... */
}
```
);

Case 2:

```
// OpenMP CPU code
#pragma omp parallel for 
for (int i = 0 ; i < N ; +i) {
   /* ... */
}
```

```
// OpenMP GPU code
#pragma omp target teams distribute parallel for 
for (int i = 0 ; i < N ; ++i) {
   /* ... */
}
```
#### and with CUDA for the GPU **1999 CPU** // Kokkos CPU code parallel\_for( RangePolicy<DefaultHostExecutionSpace>(0, N ), KOKKOS\_LAMBDA(int n) {  $/$ \* ... \*/ } ); // Kokkos GPU code parallel\_for( RangePolicy<DefaultExecutionSpace>( $\theta$ , N ), KOKKOS\_LAMBDA(int n) {  $/$ \* ... \*/ }

);

#### OpenMP vs Kokkos

• I use a hybrid node with a CPU and a GPU

• I compile Kokkos with OpenMP for the CPU

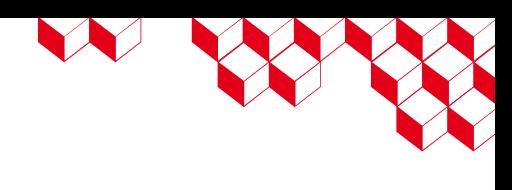

## Loops and debugging

• Each loop can be assigned a name to facilitate the debugging part

```
// Kokkos 
Kokkos::parallel_for( N,
   KOKKOS_LAMBDA (int i) { /* ... */ }
);
```

```
// Kokkos 
Kokkos::parallel_for("my loop", N,
   KOKKOS_LAMBDA (int i) { /* ... */ }
);
```
LE SERVICE

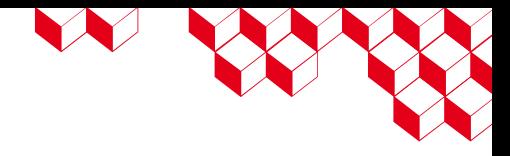

#### Multi-D Arrays equivalent = Kokkos::view

•Kokkos::view is a class designed to represent a multi-dimensional array with additional capabilities:

- Simple accessor (i, j, k ...)
- Abstracted or explicit memory layout (row major, column major, etc.)
- Static or dynamic dimensions
- Resize capacity like std::vector
- Memory space where the array is stored
- Memory Traits additional properties (atomic operation, shared memory, etc.)
- Can be assigned a name for debugging
- Shallow copy by default like Python (reference counting)

#### Kokkos::view simple examples

// simple 1d array View  $\langle$ int $*\rangle$  A ("A", N);

// 3d dynamic array View <double\*\*\*> A ("A",Nx, Ny, Nz);

// simple 1d array with static dimension  $View A$  ("A");

// partly static/dynamic 2d array  $View A (''A'', N);$ 

# W WY

## Memory Space

- On heterogeneous systems, devices have a separate memory from the RAM
- Memory space enables to decide where the view data is located:
	- Kokkos::HostSpace
	- Kokkos::CudaSpace
	- Kokkos::HIPSpace
	- Kokkos::SharedSpace for unified memory between host and device
- By default, the memory space is the one of the default Execution Space (should be the device if using it)
- Contratry to OpenMP or OpenACC, no need to map a host and device view

## Kokkos::view examples with Memory Space

// simple 1d dynamic array View <int\*, HostSpace> A ("A",N);

// simple 1d dynamic array

View <int\*, DefaultExecutionSpace::memory\_space> A ("A",N);

// 3d dynamic array allocated in the device memory using CUDA View <double\*\*\*, CudaSpace> A ("A",Nx, Ny, Nz);

W

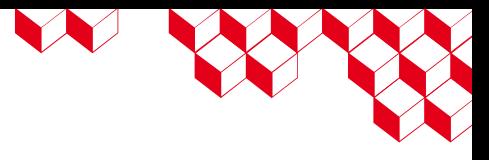

## Memory layout

- The layout is how the memory is stored and organized
- The data layout can impact the performance and depends on the computing architecture
- Kokkos determines the suitable layout by default for the memory space

#### Row-major order Column-major order

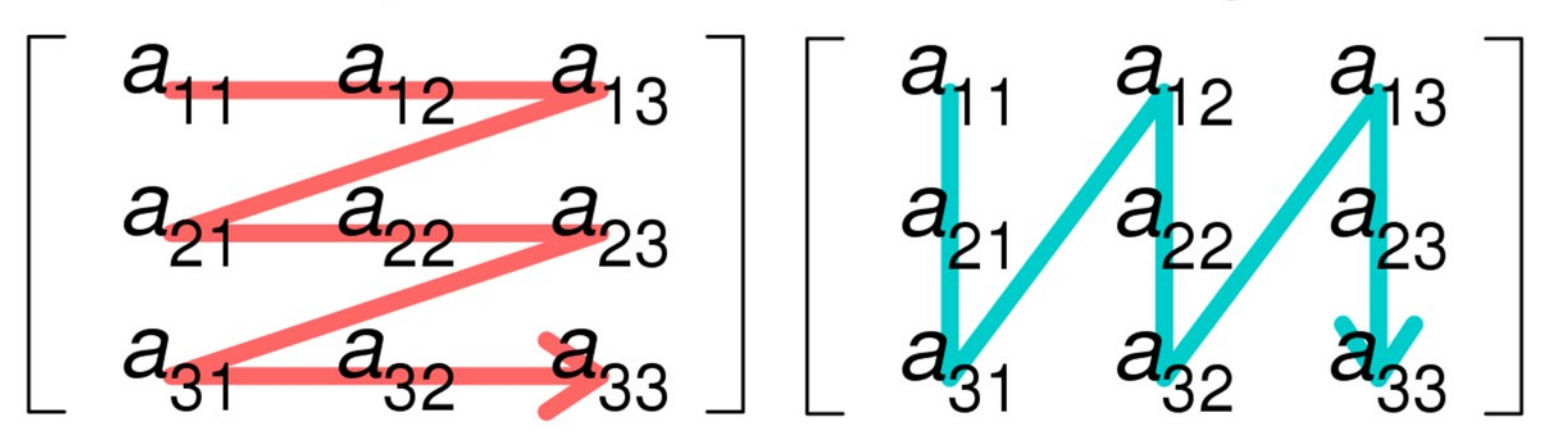

- Kokkos::LayoutRight Row-major order
- Kokkos::LayoutLeft Column-major order
- Kokkos::LayoutStride custom ordering

#### Kokkos::view examples with Layout

// simple 2d array (default layout) View <int\*\*, HostSpace> A ("A",N, M);

// simple 2d array View <int\*\*, HostSpace, LayoutRight> A ("A",N, M);

View <int\*\*, HostSpace, LayoutLeft> A ("A",N, M);

LE SEN

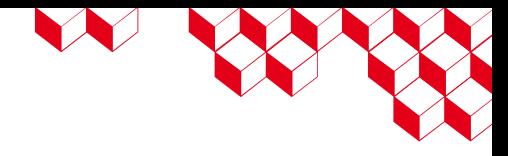

#### Memory traits

- Memory traits are additional properties given to the view on how the data is accessed
	- Kokkos::Unmanaged allocation is not managed by Kokkos, can be useful to map a view with an already existing array (via std::vector or cudaMalloc for instance)
	- Kokkos::Atomics atomics operations on the array elements
	- Kokkos::RandomAccess optimize for random access. If the view is also const this will trigger special load operations on GPUs (i.e. texture fetches).
	- Kokkos::restrict There is no aliasing of the view by other data structures in the current scope

# W W

## Building applications with Kokkos

- Kokkos primary build system is CMAKE
- Makefile can be designed for simple projects
- Kokkos can be built and installed easily from sources as a library (recommended for large applications)
- It can be built as well inline
- It can be pulled via Spack
- The back-end to use is provided at compile time, for instance
	- -Dkokkos\_ENABLE\_CUDA=ON
	- -Dkokkos\_ENABLE\_OPENMP=ON
- One CPU, one GPU and one serial backend at a time
- Device architecture can as well be provided if not detected by default

#### Kokkos::view examples with Layout

```
int main(int argc, char* argv[])
{
 constexpr int nvar = 2; // compile time size
 int nx = 100; // run time
size
 double* array = new double[nx*nvar];
 for (int ix=0; ix<nx; ++ix)
  \{array[ix*2 + 0] = 1.0*ix;array[ix*2 + 1] = 2.0*ix; }
   return 0;
}
```

```
int main(int argc, char* argv[])
\{ Kokkos::ScopeGuard scope(argc, argv); // 
initialize & finalize
 constexpr int nvar = 2; // compile time size
  int nx = 100; // run time
size
    Kokkos::View<double*[nvar]> array("Array", 
nx) ;
   Kokkos::parallel_for(nx, KOKKOS_LAMBDA (int
ix)
\{array(ix, 0) = 1.0*ix;array(ix, 1) = 2.0*ix; });
```
 $\vee$ 

```
 return 0;
```
}

# **4 Real-life examples**

XXXXXXXXXXXXXXXXXXXXXX

#### EoCoE-II: porting ParFlow to GPU

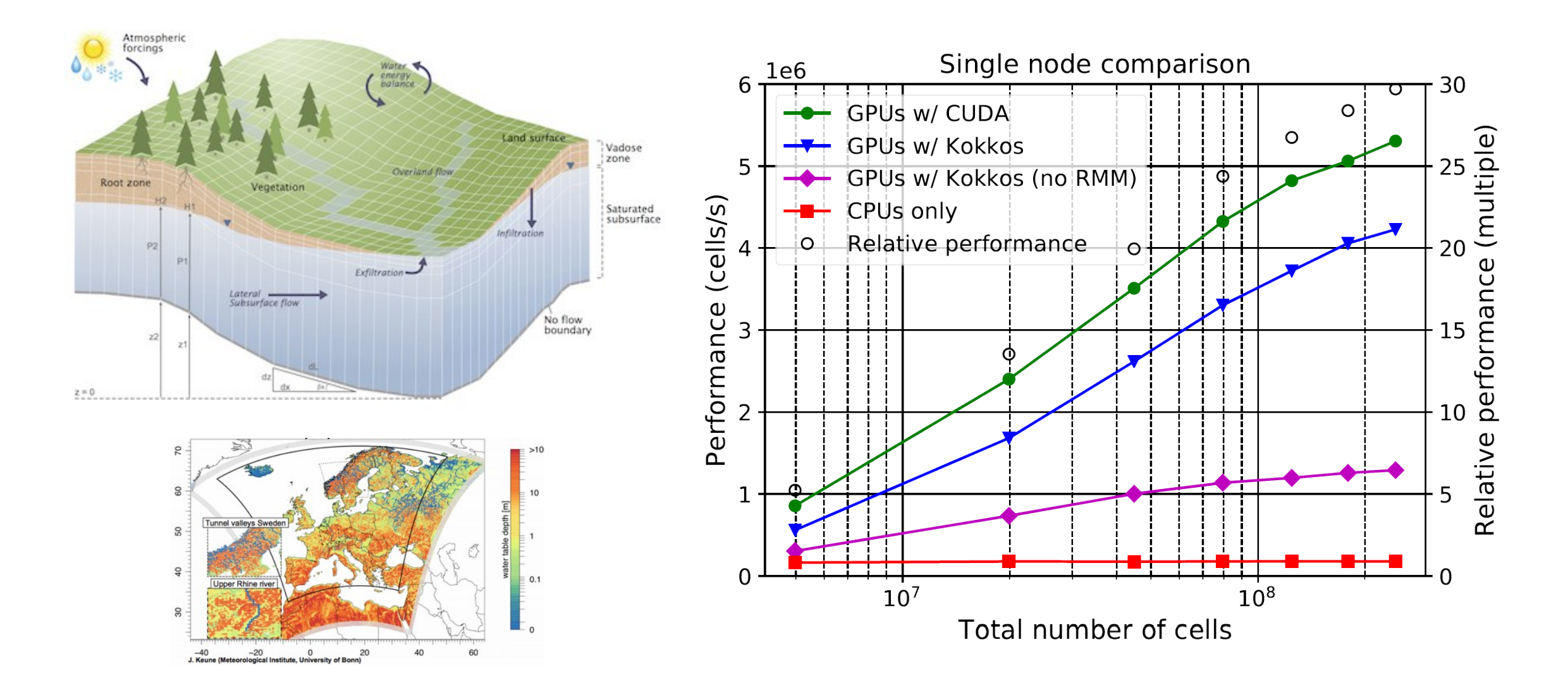

#### Kokkos, an excellent tool for students

- A perfect choice for students starting a new code:
	- Students learn how to use a cutting-edge technology
	- They can sell it in research and industry (better than Fortran)
	- Facilitate the creation of new applications
	- Facilitate the GPU porting of these applications (learning slope much faster than any programming model)
	- Applications are ready to run on most-advanced super-computers whatever the architecture without any strong expertise (just need to add the distributed parallelism)

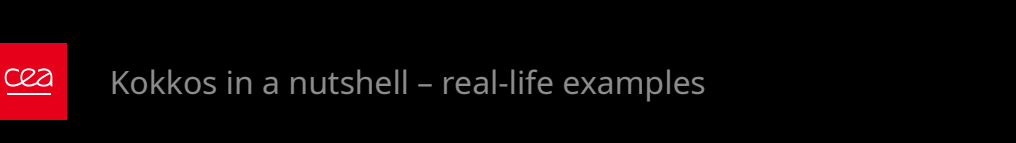

**Example 1991** Kokkos::parallel\_for

#### **Struct ComputeT {** Kokkos:: View<doub double dt; ComputeT(Kokkos: : View< **KOKKOS\_FUNCTION** void operator() (int sum\_T +=  $T(x,y,z)$  $T(x,y,z) = dt$

 $F_{\text{suble}}$  compute  $T()$ 

#### Conclusion

- Kokkos is a C++ meta-programming performance portable library
- Kokkos enables a single-source implementation to run on multiple architectures (CPU, GPU) efficiently
- Target both new users and advanced C++ users, no need to be a C++ expert to understand the basic concepts
- Simple things stay simple
- Not a research library, designed for productivity
- Combine advantages of many existing programming models and languages
- Suitable for scientific applications (multi-D array, linear algebra, etc)

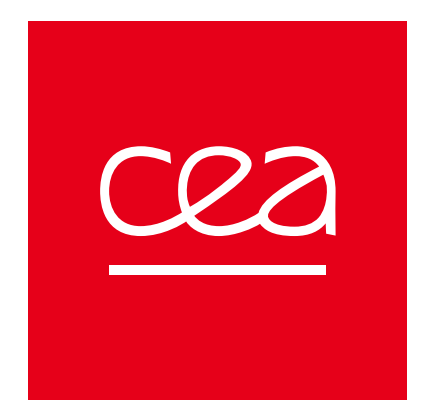

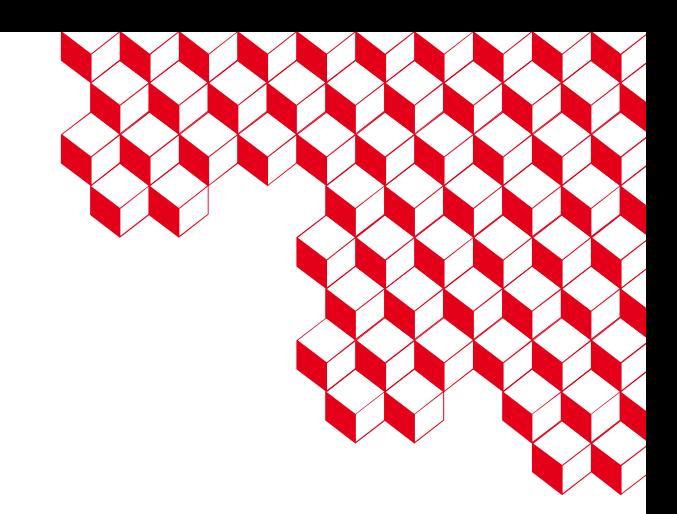

## Merci pour votre attention